## Signing a Death Record in MD-EDRS as the Medical Certifier

These instructions are for a medical certifier who is signing a death record that has been created by facility staff. Instructions for creating a new record are available at http://health.maryland.gov/vsa/Documents/Medical%20certifier%20instructions.pdf

- Step 1. Go to the MD-EDRS website at https://mdedrs.health.maryland.gov/. Enter the username and password.
- Step 2. Locate the record by entering the name of the decedent and click on the Search button above.

| h Tilles                                  |                                                                                                  |                       |
|-------------------------------------------|--------------------------------------------------------------------------------------------------|-----------------------|
| arch Rese<br>Lest KEY<br>AXA<br>Asit<br>A | Saved Filters: * Filter 1<br>First JAC)<br>Name:<br>AKA First<br>Name:<br>Certificate<br>Number: | And Bart Barts Barter |

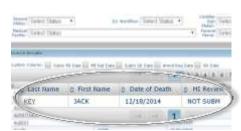

Step 3. Open the record by clicking on the **decedent's last name**.

Step 4. Click on the **Medical Information** tab near the bottom of the screen to review the information that has been entered and make any corrections needed. A working copy of the certificate may be viewed or printed at any time by clicking on the **Certificate View** also tab located at the bottom of the screen.

| In section where the section of the section of the |                     | bana) measure    |                  |
|----------------------------------------------------------------------------------------------------|---------------------|------------------|------------------|
| Personal Information                                                                                                    | Medical Information | Funeral Director | Certificate View |

Step 5. Click on **Validation** at the top of the screen. Click on Validate MI. If all the required fields have been filled out, you will receive "Successfully validated Medical Information" message at the top of the page.

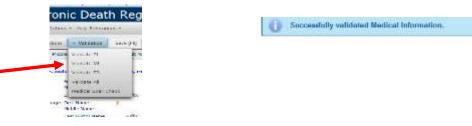

Step 6. Attest the medical information by clicking on the Certificate Options tab and then on Attest Certifier.

|                     | No. 41 T                                                                                                    |                    |                              |
|---------------------|----------------------------------------------------------------------------------------------------|--------------------|------------------------------|
| Certificate Options | Committee (1)                                                                                                    | ee.#41.            |                              |
| View Status         | Section in the section of the section of the sectio | Last Name BOER     | C Date of State, Majorithmen |
| Save                | and the second second                                                                                                    |                    |                              |
| Abandon Cert fixate | ACTIVATE T                                                                                                    |                    |                              |
| Grant Access        | COTO TAA                                                                                                    |                    |                              |
| Roter to NE         | 1                                                                                                    | 1.07               |                              |
| Advest Centifier    | Januar                                                                                                    |                    | PERFORMANCE.                 |
| Request MI Race     | 1                                                                                                    | manimum PERINT NEW | NUMBER AND                   |

Step 7. **Sign** the record by checking **Yes** and then **Continue**. A message will appear indicating that the certificate was successfully attested.

|     |         | npol + Inda |                          |                                |                                 |
|-----|---------|-------------|--------------------------|--------------------------------|---------------------------------|
| est | Medical | Informat    | tion<br>at lateration of | this record continue below     | and click the Costlean bet      |
| 1   | MARC    | US WEL      | 3Y mmm                   | Last Kome ADAMS                | 1. have at least   04/08/       |
|     |         | Yes         | Girly James Gal          | to tops a death caithfulle and | to the best of my wrowindge, th |
|     | 1000    |             | A.                       |                                |                                 |